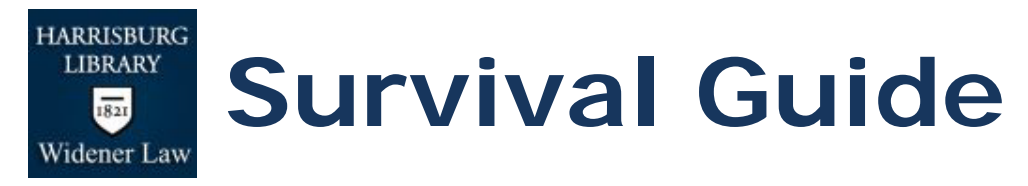

How many **usernames and numbers** does one student need in the library?

- Widener Universal ID aka Campus Cruiser ID (Administered by the ITS office)
	- o Use this username and password to login to [Campus Cruiser](http://prod.campuscruiser.com/q?pg=home_welcome&cp=97) where you will register for classes, view grades, access your Widener email, and read announcements from Widener University
	- o Use it to login to the library computers
	- o Use it to register your wireless device to access the wireless network
- Student ID number (printed on the front of your Widener ID card) and the password (printed on the back of your ID card)
	- o Use these numbers to access your allocation account for print and copy jobs in the library (more about printing and copying later)
- Library barcode number (printed on the back of your ID card, long number in tiny type)
	- o Use to access [library databases](http://law.widener.edu/LawLibrary/Research/Databases.aspx) from off campus
	- o Use to create an online [Interlibrary loan account](http://law.widener.edu/LawLibrary/Services/ILL.aspx) (to request materials from another library)

## What about **Westlaw and Lexis** access?

- All JD students receive a unique ID  $#$  from both companies. These must be registered. The library administers [Westlaw](http://lawschool.westlaw.com/) and [Lexis](http://www.lexisnexis.com/lawschool/login.aspx) IDs; contact librarian Ed Sonnenberg (ejsonnenberg@widener.edu) if you run into
- trouble.
	- Training sessions are provided in the fall and spring semesters and students are strongly encouraged to attend.
	- For educational use only
		- o No summer access unless you request it AND are either taking classes, on law review, working for a faculty member, or working at an unpaid internship.
	- You will be able to print Westlaw and Lexis documents for free to their printers (located in the library or the law school's main computer lab).

**CALI** (Computer Assisted Legal Instruction) is a nonprofit organization that publishes law school faculty authored lessons on a variety of legal subjects.

- Use Widener's CALI authorization code to make your own CALI username and password (pick up a CALI Lessons business card)
- CALI lessons may be accessed online at [cali.org](http://www.cali.org/) or via the CALI CD
- Complete the lessons on your own when you need extra help or as required by a professor
- For questions about CALI, contact librarian Brent Johnson (bljohnson@widener.edu).

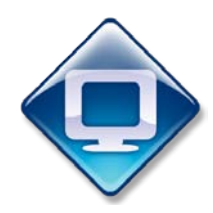

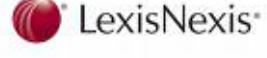

## **Printing** in the library

- No wireless printing at this time, you must print from a library computer
- Three step process:
	- $\circ$  Send the print job and enter your Widener ID # (front of ID card) and password (back of ID card)
	- o Go to the Release Station connected to that computer and enter those numbers again. This will pull up your print job, click the job and click print
	- o Collect your print job from the Printer

## **Copying** in the library

- Must use a copier attached to a computer screen
	- o Click *Make Copies* on the computer next to the copier
	- o Click *Allocation Account*
	- $\circ$  Enter your Widener ID  $\#$  (front of ID card) and password (back of ID card)
	- o Make copies
	- o Exit the Allocation Account on the computer

**Group Study Rooms** are available in the library.

- Individuals studying alone will be asked to move if a group needs the room
- Study rooms are available on a first come, first serve basis.

The library has a large collection of **Study Aids**. These helpful books are available in the library lounge and can be checked out for three days.

The library maintains an online archive of **[Past Exams](http://law.widener.edu/LawLibrary/Services/login.aspx)** on the library website. Contact a Reference Librarian for the password.

**Course Reserves** are located at the Information Desk. If a professor indicates that she has put materials on reserve, ask for them by the professor's name or by law school class.

**Research Guides** on a variety of legal topics are available on the library [website](http://libguides.law.widener.edu/)

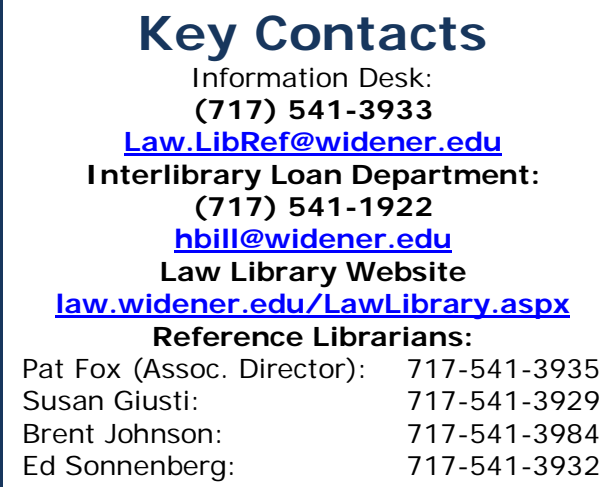

## **Library Hours**

Monday to Thursday: 8:00 AM to Midnight

Friday: 8:00 AM to 11:00 PM

Saturday: 8:00 AM to 10:00 PM

Sunday: 10:00 AM to Midnight

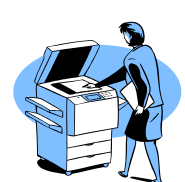

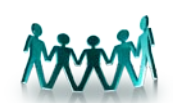